#### **Qt Core and Widgets Training Course**

#### Visit us at http://www.training.gte-india.com

*Material based on Qt5.2, created on August 18, 2014*

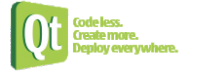

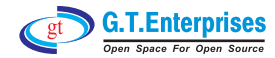

# **Qt Fundamentals**

**●** Fundamentals of Qt

 $\mathbb Q$  The Story of Qt

Ä Developing a Hello World Application

Ä Hello World using Qt Creator

 $\mathbb F$  Practical Tips for Developers

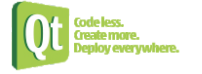

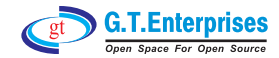

# **Objects and Cor e Types**

#### **●** Core Classes

- $\%$  String Handling
- Ä Container Classes
- $\mathbb \$  File Handling
- $\mathbb F$  Practical Tips for Developers
- **Objects** 
	- Ä Qt's Object Model
	- Ä Variants
	- Ä Properties

Continued,..

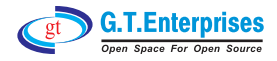

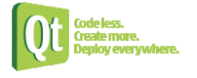

#### **Objects and Core Types**

#### Object Communication

 $\%$  Signals & Slots

 $\mathfrak{S}$  Event Handling

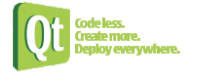

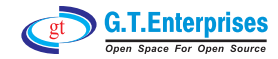

# **Widg ets and Designer**

#### **■** Widgets

- $\mathbb Q$  Designer Introduction
- Ä Common Widgets
- Ä Layout Management
- $\mathbb F$  Guidelines for Custom Widgets
- **●** Dialogs
	- $\%$  Dialogs
	- Ä Common Dialogs
	- Ä Designer Forms and Code Integration

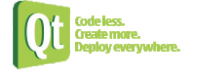

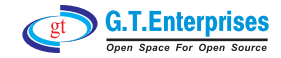

# **Applications and Painting**

- $\supset$  Application Creation
	- $\mathfrak{B}$  Main Windows
	- $\lozenge$  Designer:
		- Main Windows, Menus
		- and Actions
	- $\mathfrak{S}$  Settings and Resources
	- $\mathfrak{S}$  The System Clipboard
	- $\%$  Drag and Drop
	- $\mathfrak{B}$  Translation for Developers
	- $\%$  Deploying Qt Applications

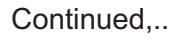

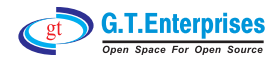

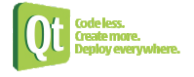

## **Applications and Painting**

- $\Rightarrow$  Painting and Styling
	- $\upphi$  Painting on Widgets
	- $\&$  Color Handling
	- $\&$  Painting Operations
	- ₿ Style Sheets

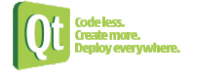

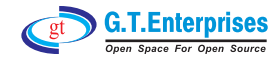

# **Models and Vie ws**

### **●** Model/View

- $\mathbb Q$  Model/View Concept
- $\%$  Showing Simple Data
- $\mathbb Q$  Proxy Models
- $\mathbb Q$  Custom Models

# **● Model/View II**

- Ä Delegates
- $\mathbb \mathbb \R}$  Editing item data
- Ä Data Widget Mapper
- $\%$  Drag and Drop
- $\mathbb Q$  Custom Tree Models

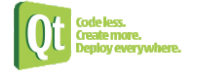

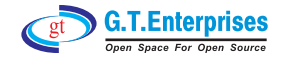

# **Graphics Vie w**

**●** Graphics View

- Ä Using Graphics View Classes
- $\mathbb F$  Coordinate Systems and Transformations
- $\mathbb{Q}$  Creating Custom Items
- **●** Graphics View 2
	- Ä Widgets in a Scene
	- $\%$  Drag and Drop
	- $\mathfrak{G}$  Effects
	- Ä Performance Tuning

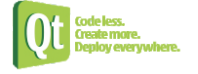

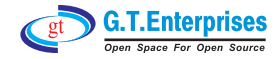

### **Other Topics**

#### $\supset$  Animation

- $\mathfrak{B}$  Starting Animation
- **↓ Animation Groups**
- $\mathfrak{S}$  States and Animations
- $\mathfrak{B}$  Events and Transitions

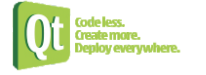

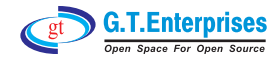